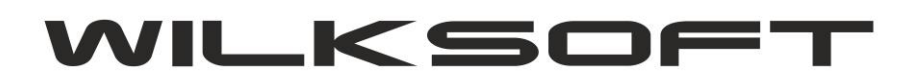

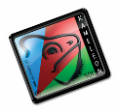

42-200 Częstochowa ul. Kiepury 24A 034-3620925 [www.wilksoft..pl](http://www.wilksoft..pl/)

## **KAMELEON.ERP VER. 8.70.0**

**Ukrywanie stanu magazynów – ograniczenia w uprawnieniach użytkownika**

KAMELEON.ERP w wersji 8.70 ma możliwość ukrywania stanów magazynowych przed użytkownikiem zalogowanym do programu, ale nie mającym przydzielonych praw do podglądu aktualnego stanu magazynu. W celu ograniczenia użytkownikowi tego przywileju należy w jego profilu określić czy ma mieć prawo czy też nie do podglądu danych a stanach magazynów.

*\_\_\_\_\_\_\_\_\_\_\_\_\_\_\_\_\_\_\_\_\_\_\_\_\_\_\_\_\_\_\_\_\_\_\_\_\_\_\_\_\_\_\_\_\_\_\_\_\_\_\_\_\_\_\_\_\_\_\_\_\_\_\_\_\_\_\_\_\_\_\_\_\_\_\_\_\_\_\_\_\_\_\_\_\_\_\_\_\_\_\_\_\_\_\_\_\_\_\_\_\_\_\_\_\_\_\_\_\_\_\_\_\_\_\_\_*

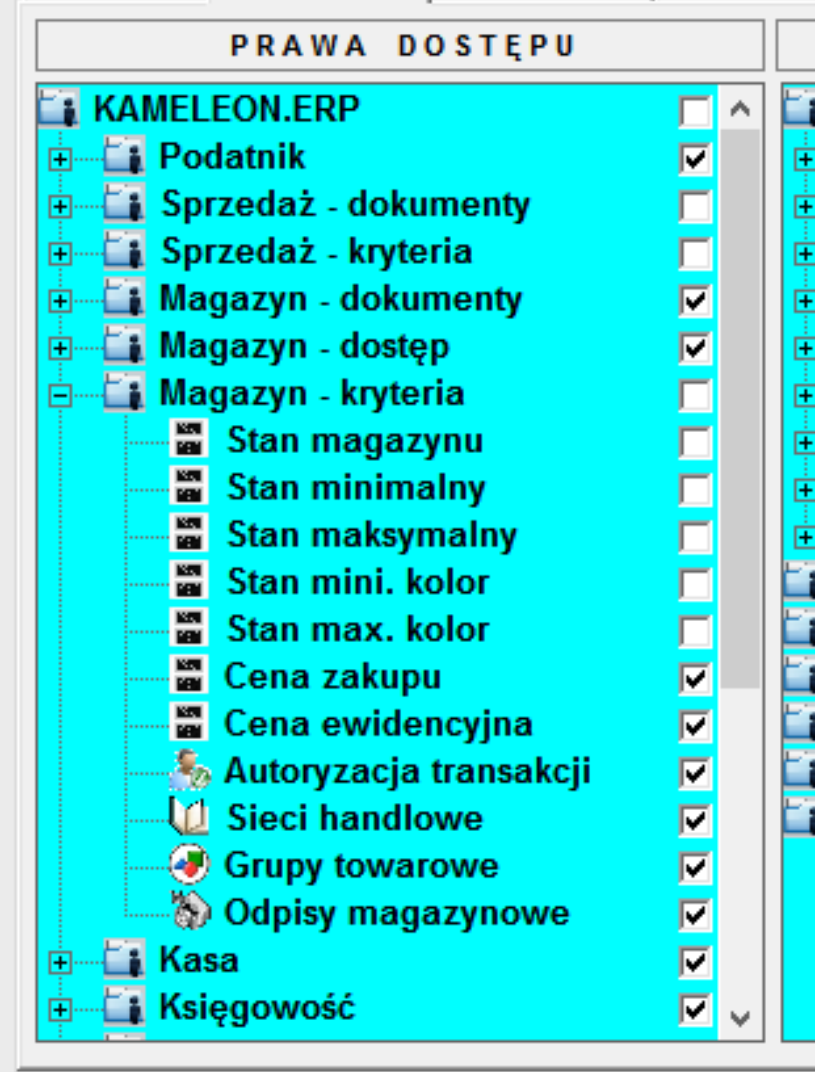

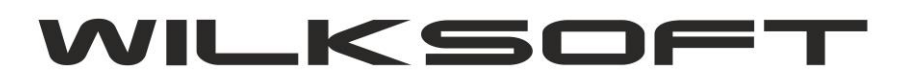

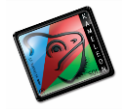

42-200 Częstochowa ul. Kiepury 24A 034-3620925 [www.wilksoft..pl](http://www.wilksoft..pl/)

Zabranie użytkownikowi tego przywileju spowoduje brak danych w raportach i widokach "serwujących" dane o stanach magazynu.

*\_\_\_\_\_\_\_\_\_\_\_\_\_\_\_\_\_\_\_\_\_\_\_\_\_\_\_\_\_\_\_\_\_\_\_\_\_\_\_\_\_\_\_\_\_\_\_\_\_\_\_\_\_\_\_\_\_\_\_\_\_\_\_\_\_\_\_\_\_\_\_\_\_\_\_\_\_\_\_\_\_\_\_\_\_\_\_\_\_\_\_\_\_\_\_\_\_\_\_\_\_\_\_\_\_\_\_\_\_\_\_\_\_\_\_\_*

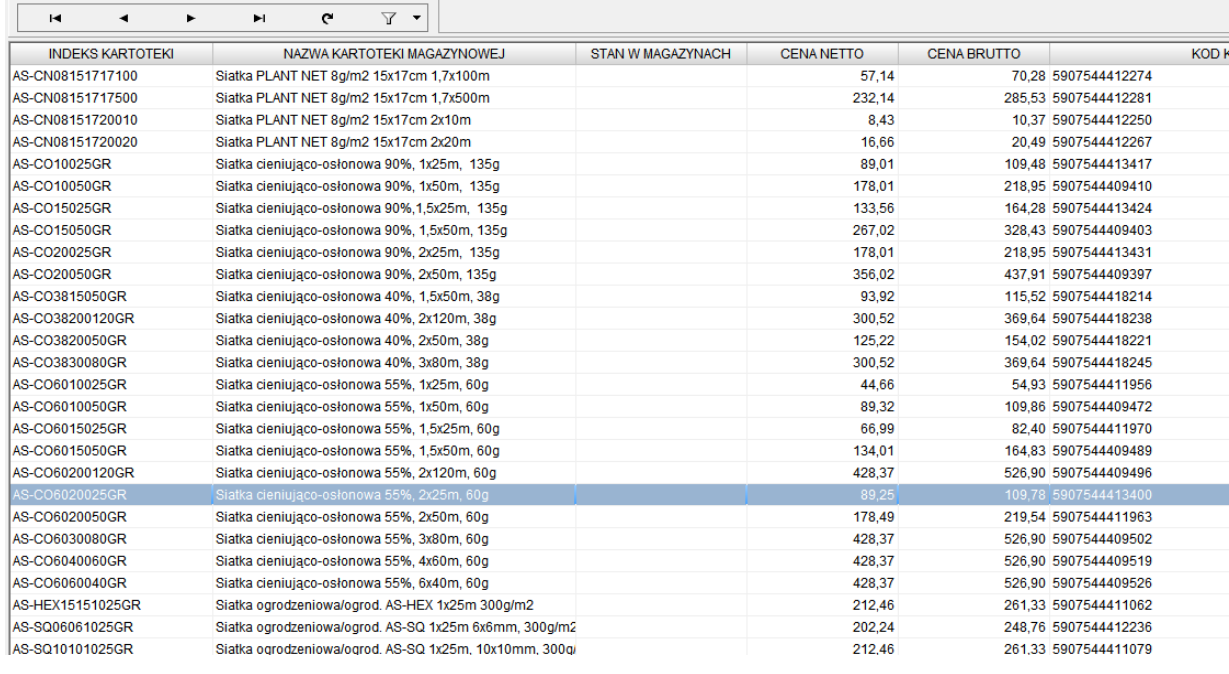

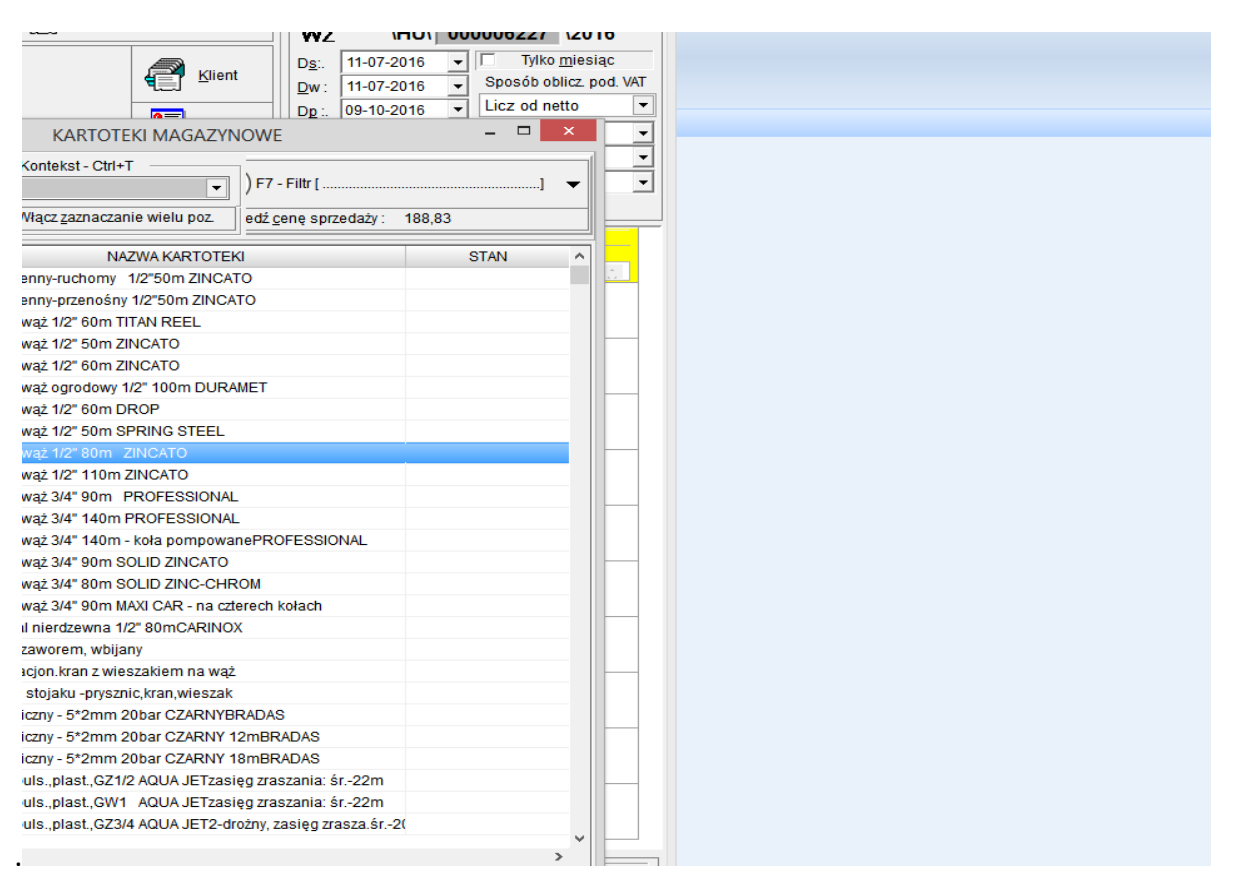

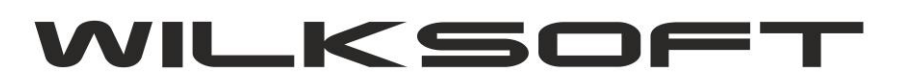

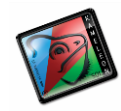

42-200 Częstochowa ul. Kiepury 24A 034-3620925 www.wilksoft..pl

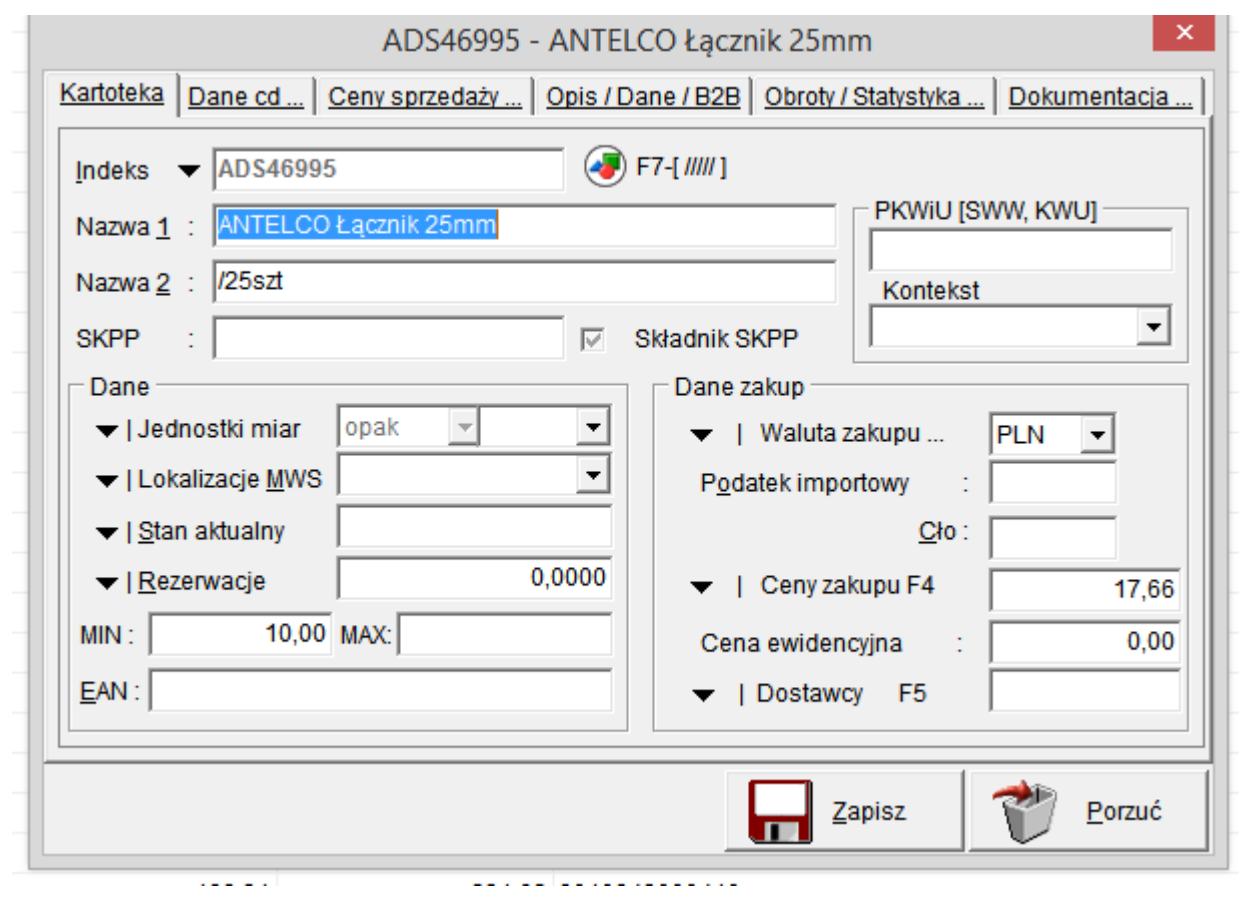